Szkolenia dla

\*\*\*\*\*

**B&K** Doradziwo <mark>1</mark><br>szkolenia dla biznesu

## Kurs Zasady prowadzenia rachunkowości podatkowej

Numer usługi 2024/05/25/13089/2161587

2 152,50 PLN brutto 1 750,00 PLN netto 53,81 PLN brutto/h 43,75 PLN netto/h

B&K - Doradztwo i biznesu sp. z o.o.  $\heartsuit$  zdalna w czasie rzeczywistym Usługa szkoleniowa  $\circ$  40 h 01.10.2024 do 29.10.2024

# Informacje podstawowe

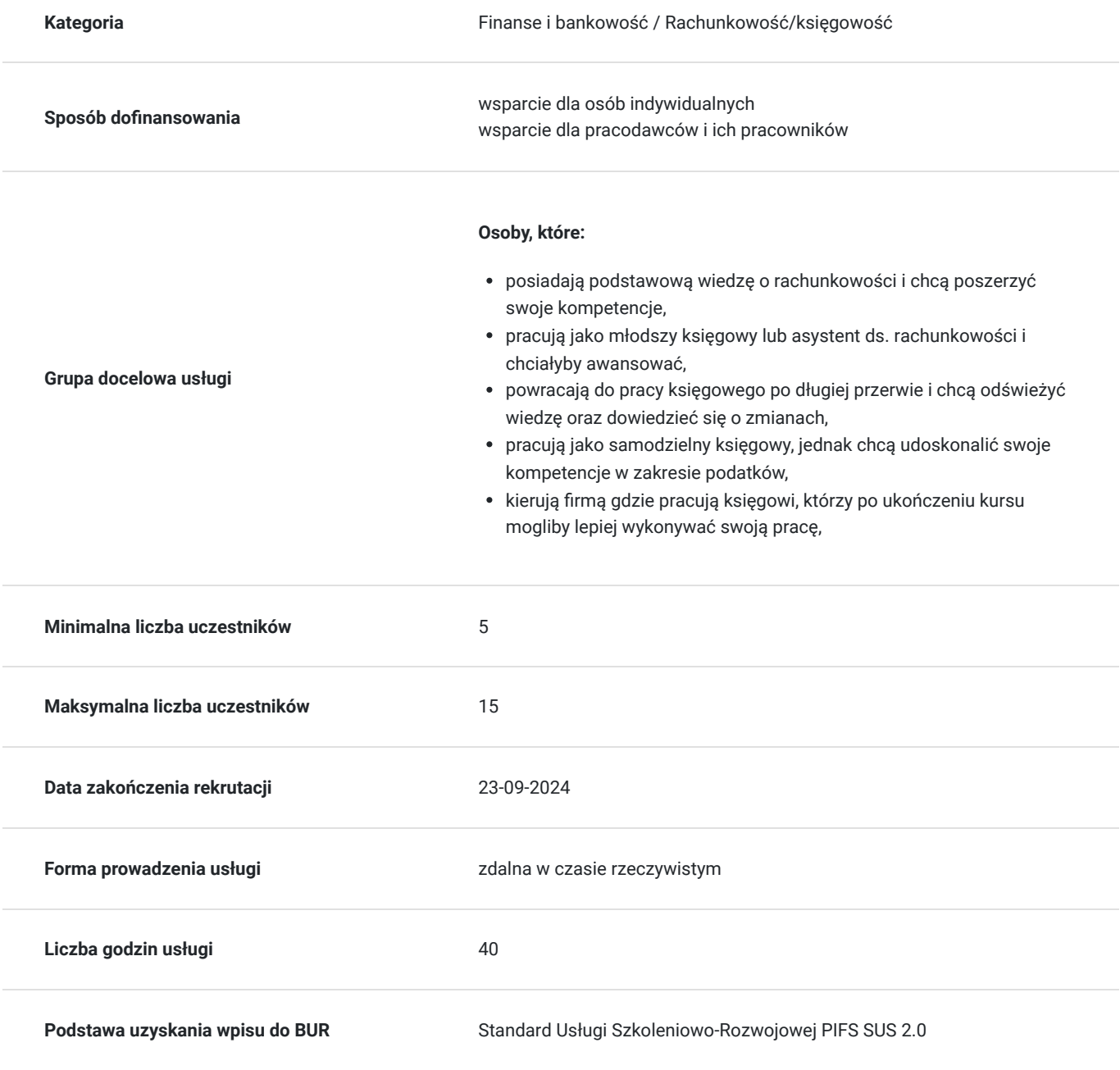

# Cel

### **Cel edukacyjny**

zaprezentowanie uczestnikom zasad prowadzenia rachunkowości podatkowej i różnic w stosunku do rachunkowości bilansowej – w zakresie rozliczeń podatku CIT, PIT, VAT w przypadku podmiotów prowadzących księgi rachunkowe jak i książkę przychodów i rozchodów. Uzupełnienie wiedzy i umiejętności w zakresie podatków, niezbędnych do pracy na stanowisku samodzielnego księgowego.

## **Efekty uczenia się oraz kryteria weryfikacji ich osiągnięcia i Metody walidacji**

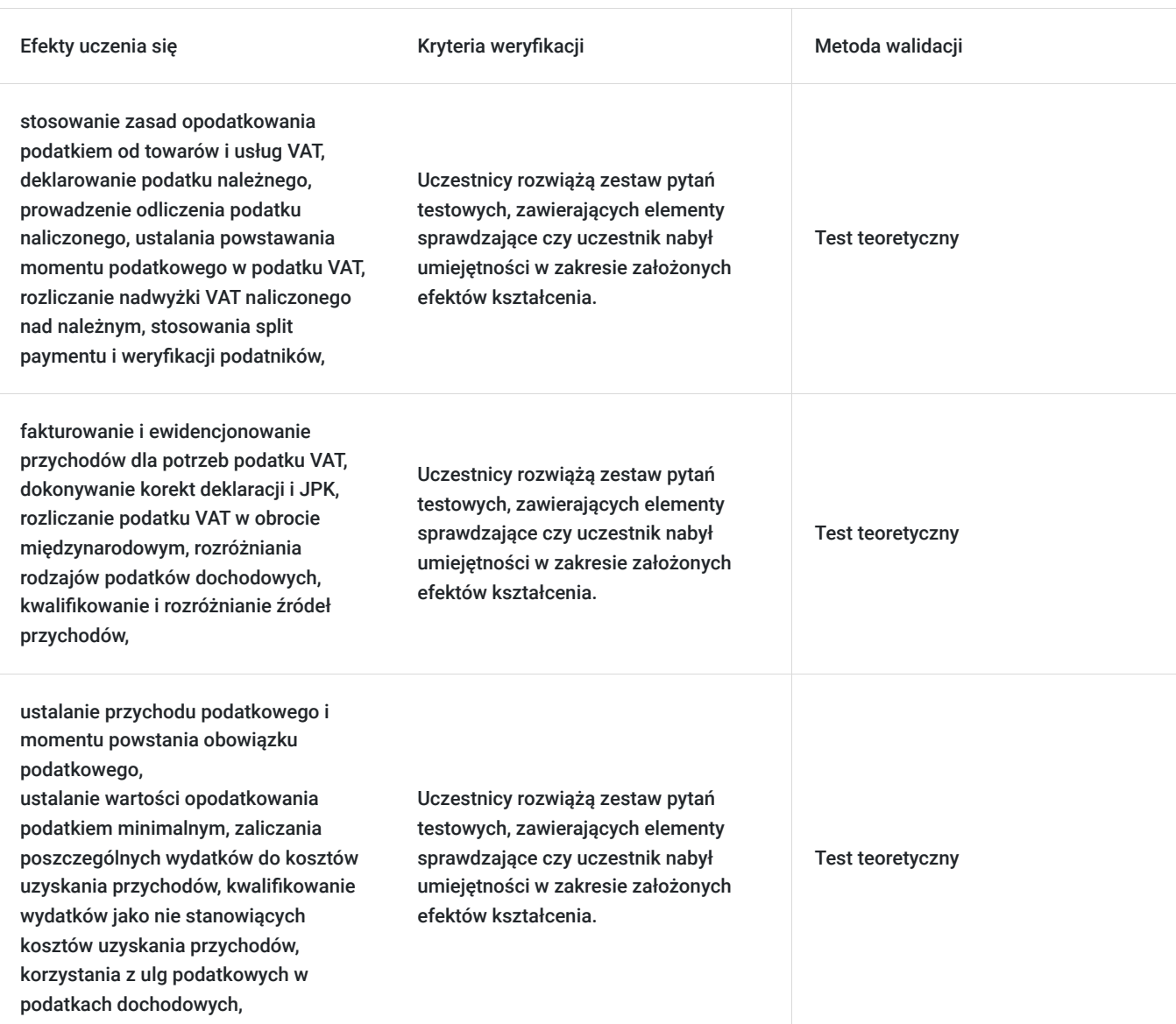

## Kwalifikacje

## **Kompetencje**

Usługa prowadzi do nabycia kompetencji.

#### **Warunki uznania kompetencji**

Pytanie 1. Czy dokument potwierdzający uzyskanie kompetencji zawiera opis efektów uczenia się?

tak, dokument zawiera opis efektów uczenia się.

#### Pytanie 2. Czy dokument potwierdza, że walidacja została przeprowadzona w oparciu o zdefiniowane w efektach uczenia się kryteria ich weryfikacji?

tak, dokument potwierdza, że walidacja została przeprowadzona w oparciu o zdefiniowane w efektach uczenia się kryteria ich weryfikacji

#### Pytanie 3. Czy dokument potwierdza zastosowanie rozwiązań zapewniających rozdzielenie procesów kształcenia i szkolenia od walidacii?

tak, dokument potwierdza zastosowanie rozwiązań zapewniających rozdzielenie procesów kształcenia i szkolenia od walidacii.

# Program

#### **MODUŁ I**

- **1. Prawo bilansowe a prawo podatkowe**
- 1. Charakterystyka rachunkowości i prawa bilansowego
- 2. Charakterystyka podatku oraz prawa podatkowego
- 3. Zasady prawa bilansowego a prawo podatkowe
- **2. Przychody i koszty według prawa bilansowego i prawa podatkowego**
- 1. Definicja, zakres i moment powstania przychodów
- 1.1. Ujęcie bilansowe
- 1.2. Ujęcie podatkowe
- 1.2.1. Przychody z zysków kapitałowych
- 1.2.2. Przychody niezaliczane do zysków kapitałowych
- 1.2.3. Analiza wybranych pozycji przychodów
- 1.2.4. Data powstania przychodów
- 1.2.5. Korekta wysokości przychodów
- 1.2.6. Wyłączenia z przychodów

#### **MODUŁ II**

#### **1. Definicja, zakres i moment powstania kosztów**

1.1. Ujęcie bilansowe

#### **2. Ujęcie podatkowe**

- 2.1. Pojęcie i podział kosztów uzyskania przychodów
- 2.2. Moment poniesienia kosztów uzyskania przychodów
- 2.3. Wybrane pozycje kosztów nieuznawanych podatkowo
- 2.3.1. Wydatki na nabycie i powiększenie wartości aktywów trwałych
- 2.3.2. Koszty o charakterze sankcyjnym
- 2.3.3. Koszty w sferze rozrachunków
- 2.3.4. Pozostałe pozycje kosztów nieuznawanych podatkowo

#### **MODUŁ III**

- **1. Wynik rachunkowy a wynik podatkowy**
- 1.1 Ustalanie wyniku rachunkowego

#### **2. Ustalanie wyniku podatkowego (dochodu)**

- 2.1. Wyłączenia
- 2.1.1. Przychody niepodlegające opodatkowaniu lub wolne od podatku
- 2.1.2. Przychody opodatkowane ryczałtowo

#### 2.1.3. Koszty uzyskania przychodów związane z wyłączonymi przychodami

- 2.1.4. Straty przedsiębiorców przekształcanych, łączonych, przejmowanych lub dzielonych
- 2.1.5. Dochody zagranicznej jednostki kontrolowanej
- 2.1.6. Dochody z kwalifikowanych praw własności intelektualnej
- 2.1.7. Dochody z niezrealizowanych zysków
- 2.2. Odliczenie strat podatkowych
- 2.3. Odliczenie darowizn
- 2.4. Odliczenie kosztów działalności badawczo-rozwojowej
- 2.5. Ulga na złe długi
- 2.6. Odliczenia od podatku należnego

#### **MODUŁ IV**

#### **1. Różnice pomiędzy wynikiem rachunkowym i wynikiem podatkowym dla celów sporządzenia zeznania podatkowego**

- 1.1. Klasyfikacja różnic w przychodach i kosztach
- 1.2. Różnice trwałe pomiędzy wynikiem rachunkowym i wynikiem podatkowym
- 1.2.1. Różnice trwałe w przychodach
- 1.2.1.1. Różnice dodatnie
- 1.2.1.2. Różnice ujemne
- 1.2.2. Różnice trwałe w kosztach
- 1.2.2.1. Różnice dodatnie
- 1.2.2.2. Różnice ujemne
- 1.3. Różnice okresowe pomiędzy wynikiem rachunkowym i wynikiem podatkowym
- 1.3.1. Różnice okresowe w przychodach
- 1.3.1.1. Różnice dodatnie
- 1.3.1.2. Różnice ujemne
- 1.3.2. Różnice okresowe w kosztach
- 1.3.2.1. Różnice dodatnie
- 1.3.2.2. Różnice ujemne
- 1.4. Ewidencja w księgach rachunkowych różnic trwałych i przejściowych oraz ich rozliczanie w czasie
- 1.4.1. Od wyniku brutto do podstawy opodatkowania
- 1.4.2. Różnice trwałe w księgach rachunkowych

#### **MODUŁ V**

#### **1. Podatek należny na podstawie zeznania CIT-8**

- 1. Pobór podatku
- 1.1. Obowiązki ewidencyjne
- 1.2. Wpłata zaliczek
- 1.2.1. Zaliczki miesięczne
- 1.2.2. Zaliczki kwartalne
- 1.3. Uproszczona forma uiszczania zaliczek
- 1.4. Kredyt podatkowy dla małych przedsiębiorców
- 1.5. Zeznanie roczne (CIT-8)

#### **2. Układ zeznania rocznego CIT-8**

- 2.1. Ogólna struktura informacji w zeznaniu rocznym CIT
- 2.2. Charakterystyka poszczególnych pozycji zawartych w CIT-8 za 2019 r.
- 2.3. Przykład rozliczenia podatkowego

#### **MODUŁ VI**

#### **1. Odroczony podatek dochodowy**

1. Podatek dochodowy fiskalny i księgowy

#### **2. Ewolucja metod ustalania odroczonego podatku dochodowego**

- 2.1. Historycznie ukształtowane metody ustalania odroczonego podatku dochodowego
- 2.2. Metoda zobowiązań wynikowych
- 2.3. Metoda zobowiązań bilansowych
- **3. Wartość bilansowa i wartość podatkowa aktywów i pasywów**
- 3.1. Wartość bilansowa i wartość podatkowa aktywów
- 3.2. Wartość bilansowa i wartość podatkowa pasywów
- **4. Strata podatkowa jako element ustalania odroczonego podatku dochodowego**
- **5. Etapy ustalania i rozliczania odroczonego podatku dochodowego**
- **6. Ewidencja odroczonego podatku dochodowego**
- **7. Odroczony podatek dochodowy w sprawozdaniu finansowym**
- **8. Wybrane problemy ustalania odroczonego podatku dochodowego**

#### **MODUŁ VII**

- **1. VAT w księgach rachunkowych. Podstawowe rozliczenia VAT. Księgi pomocnicze w zakresie VAT aspekty praktyczne.**
- **2. Podatkowe aspekty księgowania wydatków związanych z samochodami osobowymi (VAT, podatki dochodowe).**
- **3. Zasady amortyzacji środków trwałych oraz wartości niematerialnych i prawnych zgodnie z przepisami ustaw o podatkach**
- **dochodowych (metody, stawki, różnorodne warianty na przyspieszenie podatkowej amortyzacji).**

**4. Zasady księgowania i rozliczania podstawowych (najczęściej występujących) umów leasingu w świetle przepisów prawa podatkowego.**

#### **MODUŁ VIII**

- **1. Budowa i prowadzenie podatkowej księgi przychodów i rozchodów**
- 1.1. Ewidencje ustalające dochód: PKPiR
- 1.2. Podmioty prowadzące PKPiR
- 1.3. Obligatoryjny wzór PKPiR
- 1.4. PKPiR: część opisowa, część przychodowa
- 1.5. Część kosztowa PKPiR, metody ewidencji kosztów
- 1.6. Metody ewidencji, wyjątki, część informacyjna
- 1.7. Zapisy w PKPiR
- 1.8. Organizacja prowadzenia PKPiR

#### **2. Dodatkowe ewidencje przy prowadzeniu PKPiR**

- 2.1. Ewidencja środków trwałych
- 2.2. Amortyzacja i inne zapisy
- 2.3. Ewidencja wartości niematerialne i prawne
- 2.4. Ewidencja wyposażenia
- 2.5. Ewidencje na potrzeby podatku VAT
- 2.6. Jednolity Plik Kontrolny
- 2.7. Pozostałe ewidencje

#### **MODUŁ IX**

#### **1. Ustalanie dochodu (straty podatkowej) za pomocą PKPiR**

- 1.1. Spis z natury przy PKPiR
- 1.2. Ustalanie kosztów uzyskania przychodu
- 1.3. Ustalanie przychodu
- 1.4. Ustalanie dochodu (straty podatkowej)

#### **2.Podatek dochodowy w firmach rozliczających się na KPIR**

- 2.1 skala podatkowa a podatek liniowy
- 2.2 kiedy opłaca się wybrać opodatkowanie podatkiem liniowym
- 2.3 zmiana formy opodatkowania

#### **MODUŁ X**

#### **1.Podatek VAT a prowadzenie KPIR**

- 1.1 kiedy firma musi zostać VAT-owcem
- 1.2 zwolnienia z VAT
- 1.3 wpływ VAT na dokonywanie zapisów w KPIR
- 1.4 VAT jako koszt podatkowy

#### **2. Kasa fiskalna firmie a prowadzenie KPIR**

- 2.1 kiedy powstaje obowiązek stosowania kasy fiskalnej
- 2.2 zwolnienia z obowiązku posiadania kasy
- 2.3 działalności muszące posiadać kasę od pierwszej zarobionej złotówki
- 2.4 dokumentowanie sprzedaży przy pomocy kasy
- 2.5 ujmowanie w KPIR raportów fiskalnych
- 2.6 faktura wystawiona do paragonu a ujęcie w KPIR

## Harmonogram

#### Liczba przedmiotów/zajęć: 5

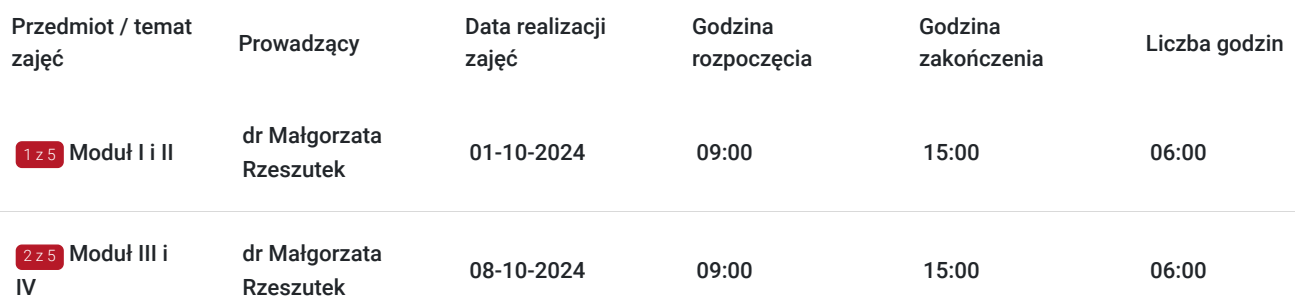

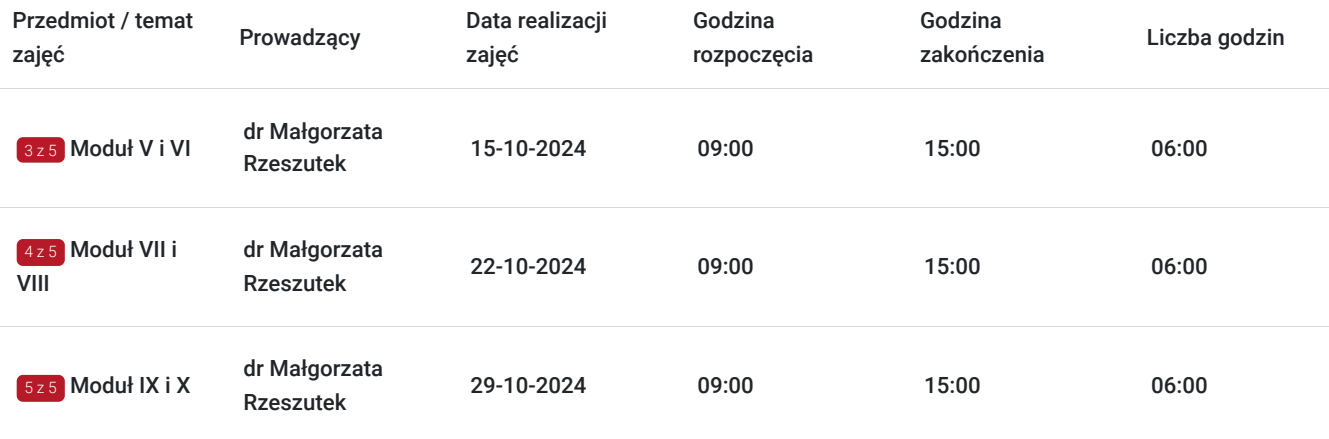

# Cennik

### **Cennik**

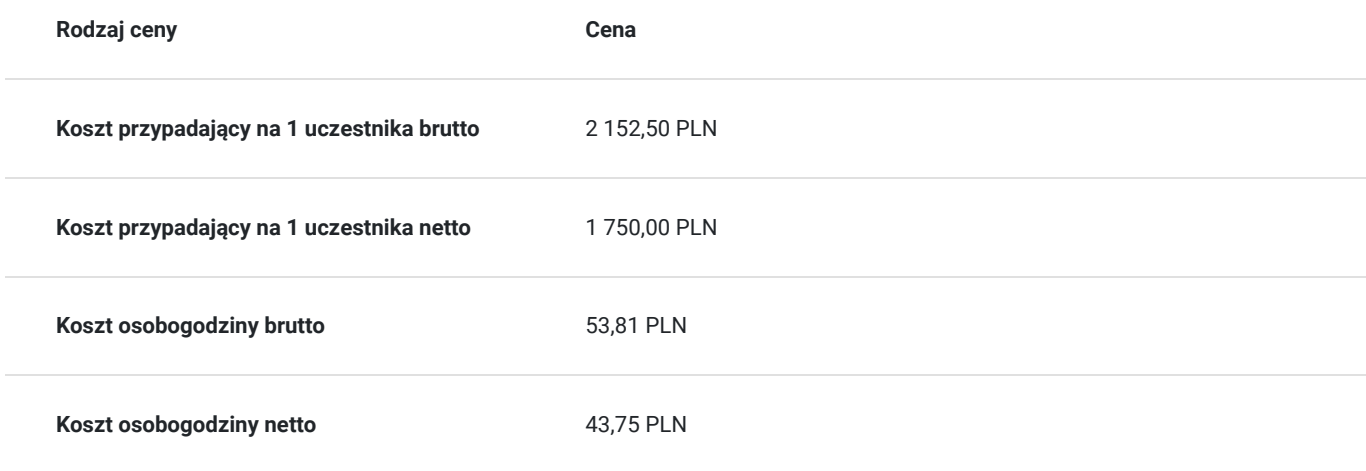

## Prowadzący

Liczba prowadzących: 1

 $1z1$ 

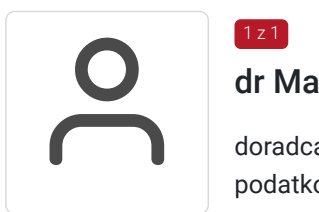

## dr Małgorzata Rzeszutek

doradca podatkowy, założyciel Polskiego Instytutu Podatków i Rachunkowości, specjalista w prawie podatkowym i dziedzinach pokrewnych. Wiedza i doświadczenie to ponad 11-letnia praktyka w spółkach audytorskich, praca dydaktyczna w szkołach wyższych oraz przeprowadzanie nadzorów i audytów podatkowych w spółkach podlegających badaniu sprawozdań finansowych. Autorka publikacji w zakresie podatku dochodowego i VAT. Na rynku szkoleniowym specjalizuje się w szczególności: w podatku VAT dla jednostek samorządu terytorialnego oraz w podatkach dochodowych, dokumentacji cen transferowych. W latach ubiegłych uczestnicząca w licznych projektach centralizacji w gminach i powiatach, polegających na szkoleniach i tworzeniu procedur centralizacyjnych oraz obecnie w procesach audytu po centralizacji.

# Informacje dodatkowe

### **Informacje o materiałach dla uczestników usługi**

W czasie zajęć wykorzystywane są podręczniki, ćwiczenia oraz autorskie materiały dydaktyczne przygotowane przez wykładowcę. Materiał merytoryczny oparty będzie o przykłady i ćwiczenia, dzięki którym uczestnicy szkolenia będą mogli w praktyczny sposób poznać zastosowanie obecnie obowiązujących przepisów a także podzielić się między sobą doświadczeniem w zakresie omawianej problematyki.

**Metody pracy i materiały szkoleniowe**: Proces kształcenia na kursie realizowany jest w formie zajęć wykładowo-seminaryjnych z elementami ćwiczeń praktycznych w formie – studia przypadków, angażowaniem słuchaczy do wymiany doświadczeń, spostrzeżeń i wniosków).

Stosowane są metody i techniki nauczania skoncentrowane na praktycznych aspektach rozwiązywania problemów.

Materiały szkoleniowe są opracowywane na każde zajęcia przez wykładowce prowadzącego i przekazywane uczestnikom, bezposrednio na maila.

### **Informacje dodatkowe**

Kurs realizowany jest zgodnie z czasem godzin lekcyjnych , czyli 1 godzina lekcyjna to 45 minut zegarowych i tak jest zaplanowany harmongram

**Zajęcia na kursie odbywają się zgodnie z wykazem godzinowym, każde zajęcia trwają 8 godzin lekcyjnych (godzina lekcyjna wynosi 45 minut)**

**9.00-10,30 wykład -90 minut- 2 godz.lekcyjne**

**10.30-12,00 wykład -90 minut- 2 godz.lekcyjne**

**12.00-13,30 wykład -90 minut- 2 godz.lekcyjne**

**13.30-15,00 wykład -90 minut- 2 godz.lekcyjne**

## Warunki techniczne

Aby uzyskać jak najlepszą jakość wideo należy się upewnić, że ma się dobre i stabilne łącze – najlepiej gdy się korzysta z prywatnego wifi lub połączenia kablowego i ma się minimum uruchomionych zakładek przeglądarki oraz aplikacji w tle. Nie należy pobierać i wysyłać dużych plików ani pobierać aktualizacji w trakcie wydarzenia.

#### **Wymagania sprzętowe i oprogramowania:**

Wymagania, które powinny zostać spełnione:

- Procesor dwurdzeniowy 2GHz lub lepszy (zalecany czterordzeniowy);
- 2GB pamięci RAM (zalecane 4GB lub więcej);
- System operacyjny taki jak Windows 8 (zalecany Windows 11), Mac OS wersja 10.13 (zalecana najnowsza wersja), Linux, Chrome OS.

Ponieważ ClickMeeting jest platformą opartą na przeglądarce, wymagane jest korzystanie z najaktualniejszej oficjalnej wersji wybranej z przeglądarki: Google Chrome, Mozilla Firefox, Safari, Edge (Chromium), Yandex lub Opera.

Uczestnicy mogą także skorzystać z testera audio i video platformy ClickMeeting dostępnego w wysyłanych zaproszeniach dla uczestników.

#### **Sugestie organizatora kształcenia:**

- 1. W przypadku problemów z zawieszaniem się/ opóźnieniami można spróbować przycisku odświeżenia/ lub F5.
- 2. Ze szkolenia można korzystać na dowolnym urządzeniu z dostępem do Internetu (komputer stacjonarny, latop, tablet, smartfon), spełniającym powyższej opisane wymagania.

3. Spotkanie online na żywo jest nagrywane na platformie przez organizatora szkolenia. W przypadku zaistenienia potrzeby ponownego odsłuchania szkolenia uczestnik ma mozliwosć otrzymania linku do ponownego odsłuchania.

# Kontakt

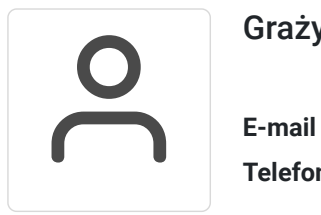

## Grażyna Boryń

**E-mail** biuro@bkszkolenia.pl **Telefon** (+48) 577 127 550